# **django** *Release 0.3.dev20170409134009*

**Python Competence Centre**

**Apr 09, 2017**

# **Contents**

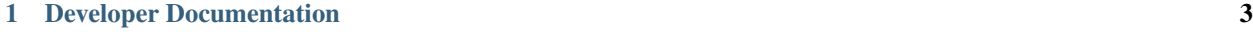

[Python Module Index](#page-10-0) 7

Welcome to Django Page Exporter Documentation.

# CHAPTER 1

# Developer Documentation

## <span id="page-6-0"></span>**Installation**

## **Install the Package**

pip install page\_exporter

## **Configuration**

## **How to use**

The followings SETTINGS should contain values as follow:

```
INSTALLED_APPS = (
    ...
    'page_exporter',
    ...
)
```
url.py should contain:

```
urlpatterns = patterns(
    ...
    (r'^capture/', include('page_exporter.urls')),
    ...
)
```
you can ovverride default configuration using:

```
PAGE_EXPORTER_CAPTURE_SCRIPT = './capture.js'
PAGE_EXPORTER_CLI_ARGS = []
PAGE_EXPORTER_PHANTOMJS_CMD = None
PAGE_EXPORTER_WAIT = '2000'
```
# **Parameters**

You can then obtain a screenshot using the following GET or POST parameters :

## url

The website URL to capture. This can be a fully qualified URL, or the name of a URL to be reversed in your Django project. Note: do not forget to encode the url.

## selector

CSS3 selector. It will restrict the screenshot to the selected element.

## method

HTTP method to be used (default: GET)

#### width

Viewport width (default: 1400)

#### height

Viewport height (default: 900)

data

HTTP data to be posted (default: {})

#### wait

milliseconds used as timeout before capture

#### page\_status

string. The screenshot will be performed only once document.page\_status is equal to the passed value. Typical usage: if your page contains a heavy javascript processing, you can add the page\_status variable at the end of the processing to make sure the screenshot will get the page properly rendered.

#### render

png (default), pdf (will use media print css), jpg (PIL needed)

#### cookie\_name, cookie\_value, cookie\_domain

cookie information to send for authenticated pages

## <span id="page-8-5"></span>**page\_exporter package**

## **Submodules**

### <span id="page-8-1"></span>**page\_exporter.config module**

```
class page_exporter.config.Settings(prefix)
    Bases: object
```
### <span id="page-8-2"></span>**page\_exporter.urls module**

#### <span id="page-8-3"></span>**page\_exporter.utils module**

```
exception page_exporter.utils.CaptureError
    Bases: exceptions.Exception
```
exception page\_exporter.utils.**UnsupportedImageFormat** Bases: exceptions.Exception

page\_exporter.utils.**image\_mimetype**(*render*)

```
page_exporter.utils.image_postprocess(imagefile, output, size, crop, render)
     Resize and crop captured image, and saves to output. (can be stream or filename)
```
page\_exporter.utils.**page\_capture**(*stream*, *url*, *method=None*, *width=None*, *height=None*, *selector=None*, *data=None*, *waitfor=None*, *size=None*, *crop=None*, *render='png'*, *wait=None*, *cookie\_name=None*, *cookie\_value=None*, *cookie\_domain=None*, *page\_status=None*)

Captures web pages using phantomjs

page\_exporter.utils.**parse\_render**(*render*)

page\_exporter.utils.**parse\_size**(*size\_raw*)

page\_exporter.utils.**parse\_url**(*request*, *url*) Parse url URL parameter.

page\_exporter.utils.**phantomjs\_command**()

```
page_exporter.utils.phantomjs_command_kwargs()
    will construct kwargs for cmd
```
page\_exporter.utils.**process\_phantomjs\_stdout**(*stdout*) Parse and digest capture script output.

#### <span id="page-8-4"></span>**page\_exporter.views module**

```
page_exporter.views.capture(request)
```
## <span id="page-8-0"></span>**Module contents**

```
page_exporter.get_git_changeset()
     Returns a numeric identifier of the latest git changeset.
```
<span id="page-9-0"></span>The result is the UTC timestamp of the changeset in YYYYMMDDHHMMSS format. This value isn't guaranteed to be unique, but collisions are very unlikely, so it's sufficient for generating the development version numbers.

#### page\_exporter.**get\_version**()

Derives a PEP386-compliant version number from VERSION.

Python Module Index

## <span id="page-10-0"></span>p

page\_exporter, [5](#page-8-0) page\_exporter.config, [5](#page-8-1) page\_exporter.urls, [5](#page-8-2) page\_exporter.utils, [5](#page-8-3) page\_exporter.views, [5](#page-8-4)

## Index

# C

capture() (in module page\_exporter.views), [5](#page-8-5) CaptureError, [5](#page-8-5)

## G

get\_git\_changeset() (in module page\_exporter), [5](#page-8-5) get\_version() (in module page\_exporter), [6](#page-9-0)

## I

image\_mimetype() (in module page\_exporter.utils), [5](#page-8-5) image\_postprocess() (in module page\_exporter.utils), [5](#page-8-5)

## P

page\_capture() (in module page\_exporter.utils), [5](#page-8-5) page\_exporter (module), [5](#page-8-5) page\_exporter.config (module), [5](#page-8-5) page\_exporter.urls (module), [5](#page-8-5) page\_exporter.utils (module), [5](#page-8-5) page\_exporter.views (module), [5](#page-8-5) parse\_render() (in module page\_exporter.utils), [5](#page-8-5) parse\_size() (in module page\_exporter.utils), [5](#page-8-5) parse\_url() (in module page\_exporter.utils), [5](#page-8-5) phantomjs\_command() (in module page\_exporter.utils), [5](#page-8-5)<br>phantomis command kwargs() (in module phantomis command  $kwargs()$  (in page\_exporter.utils), [5](#page-8-5) process\_phantomjs\_stdout() (in module page\_exporter.utils), [5](#page-8-5)

## S

Settings (class in page\_exporter.config), [5](#page-8-5)

## $\cup$

UnsupportedImageFormat, [5](#page-8-5)